### **[CSCI 2270:](http://www.cs.brown.edu/courses/cs227/home.html) [Advanced Topics in Database](http://www.cs.brown.edu/courses/cs227/home.html)  [Management](http://www.cs.brown.edu/courses/cs227/home.html)**

**Zephyr**: Live Migration In Shared Nothing Databases For Elastic Cloud Platforms

#### **["Cut Me Some Slack"](http://www.cs.brown.edu/courses/cs227/papers/migration/slacker.pdf)**: Latency-Aware Live [Migration For Databases](http://www.cs.brown.edu/courses/cs227/papers/migration/slacker.pdf)

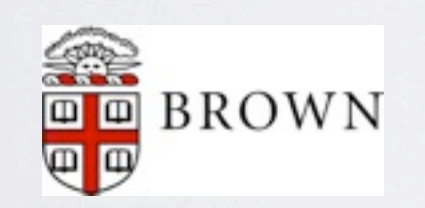

Yang Zou [yang@cs.brown.edu](mailto:yang@cs.brown.edu)

## BACKGROUND

- Infrastructures for large cloud platforms is challenged by applications that has **small data footprint** and **unpredictable load patterns**
- **System's operating cost** becomes critical if it's built on a **pay-per-use infrastructure**
- We want to minimize **cost** and guarantee **service** at the same time
- Elastic load balancing is wanted: 1)scale **up and down** based on the load 2) low cost to migrate data between hosts
- How can we achieve this?

## LIVE MIGRATION

- Why Live Migration?
- (Against **Stop & Copy**)

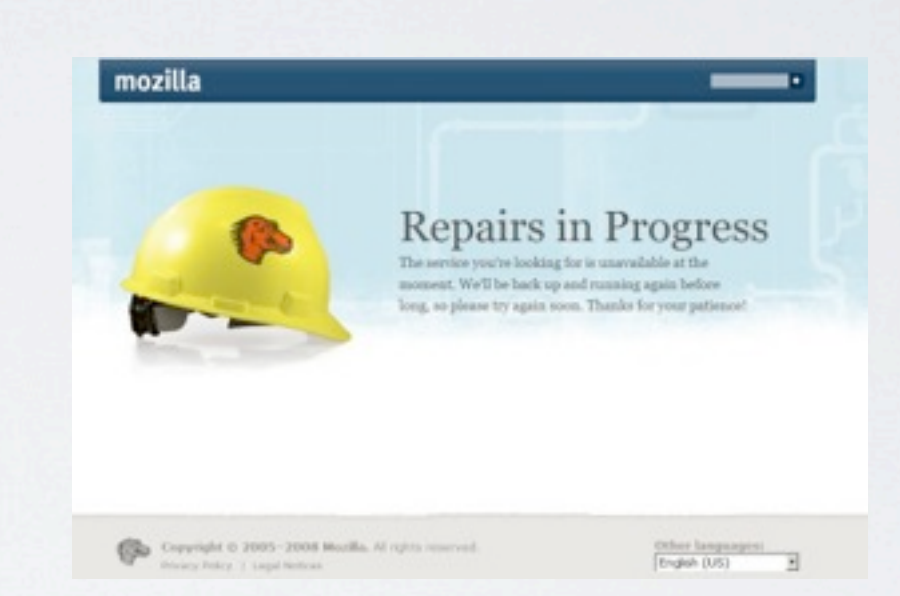

# WHAT IS ZEPHYR

- Implemented in an open source RDBMS
- First complete end-to-end solution for live migration in a shared nothing database architecture
- **Clients** The Internet System ••• 2 Metadata Query Controller Router Database Clust

• Very light-weighted

### HOW ZEPHYR WORKS

- Normal Mode
- Init Mode
- Dual Mode
- Finish Mode

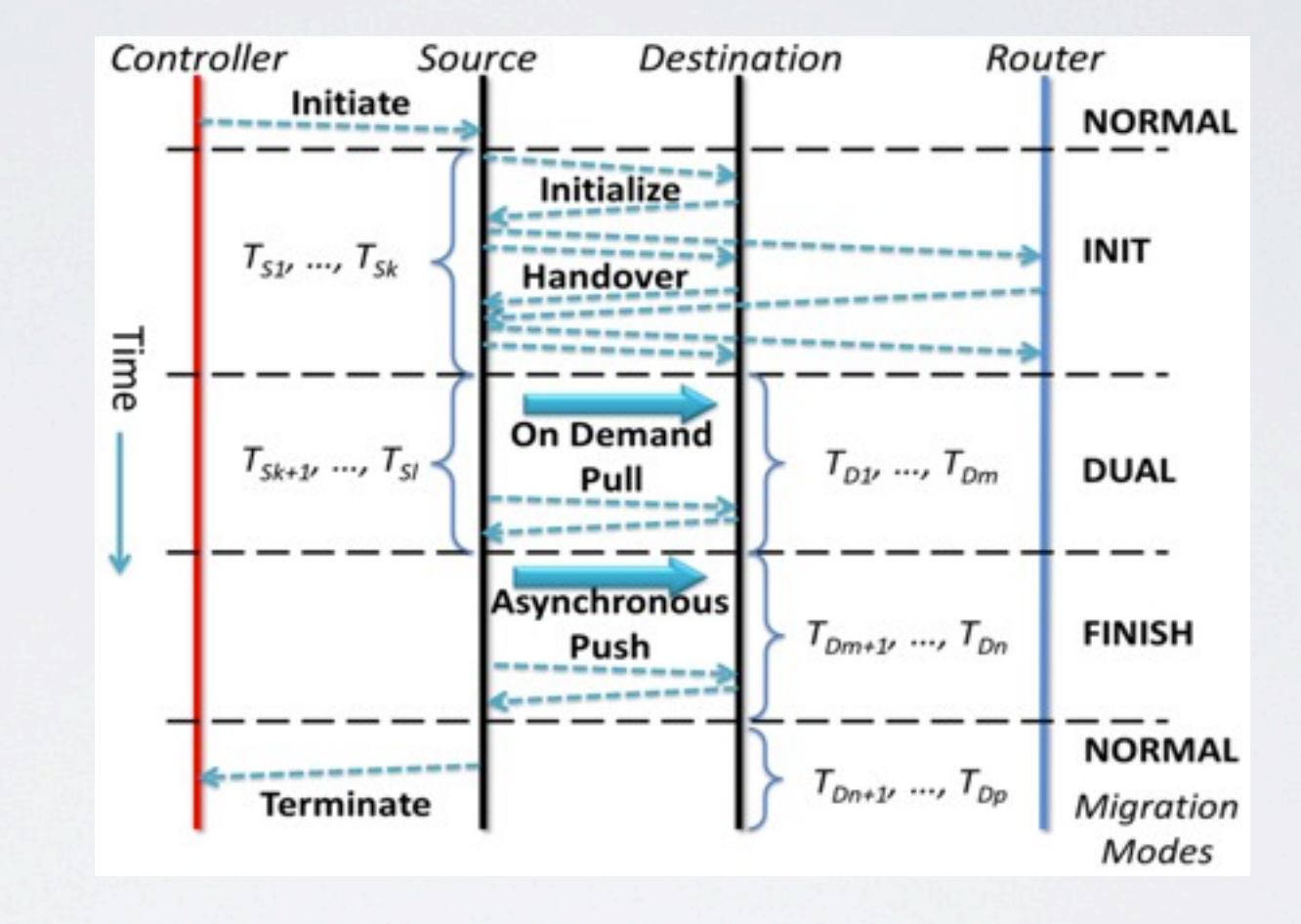

## KEY IDEAS

- Source node bootstraps destination node by sending wireframe (schema, data definitions, etc.)
- Source node is still the unique owner of Dm

• Dual Mode

• Init Mode

• Finish Mode

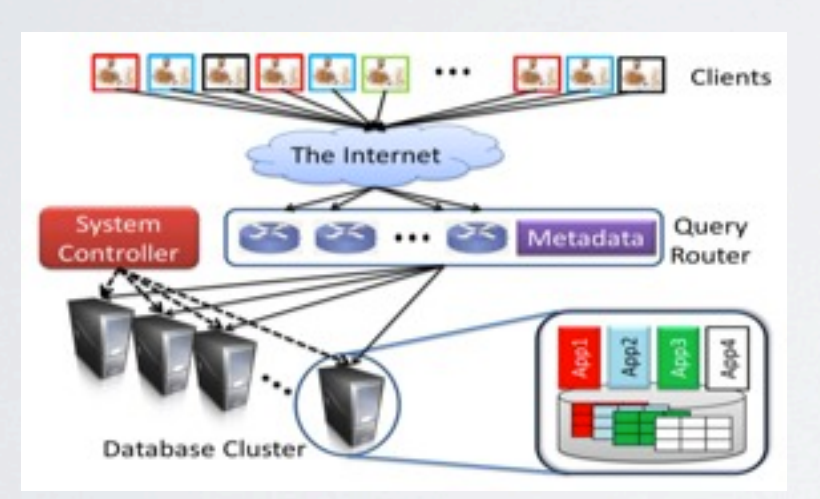

- Destination node notifies the source node about the completion of initialization
- Source node tells the query router to direct all new txns to destination node
- Both Source node and Destination node are the owner of Dm
- Pages are transferred to destination node on-demand
- Source node give up the ownership of Dm and destination owns Dm itself

- Source node transfers the remaining pages of Dm to the destination node
- Source node initiates the termination of migration
- Source node and destination node work on normal mode

### EXPERIMENTAL RESULTS

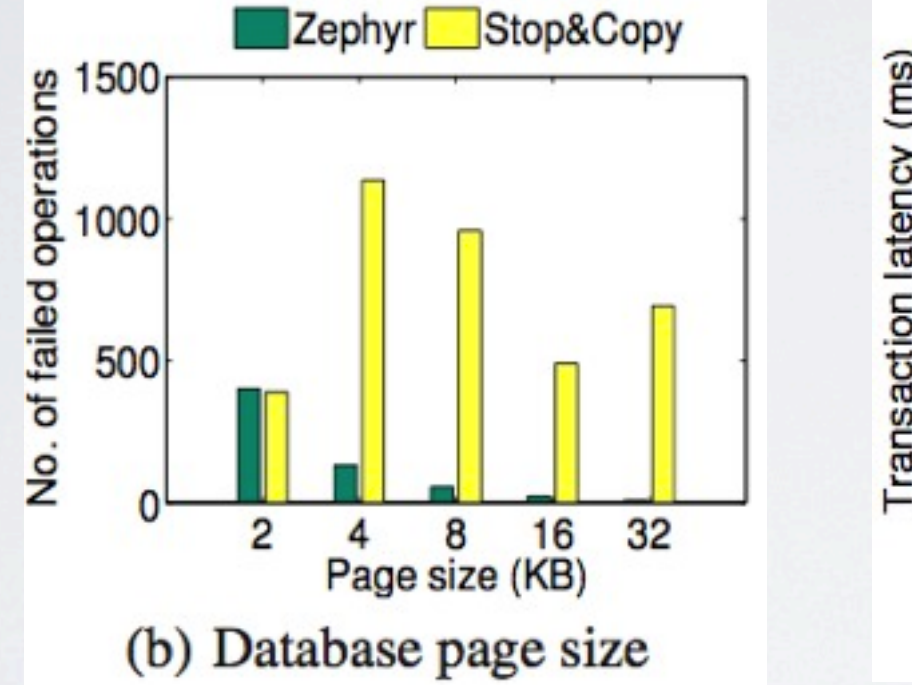

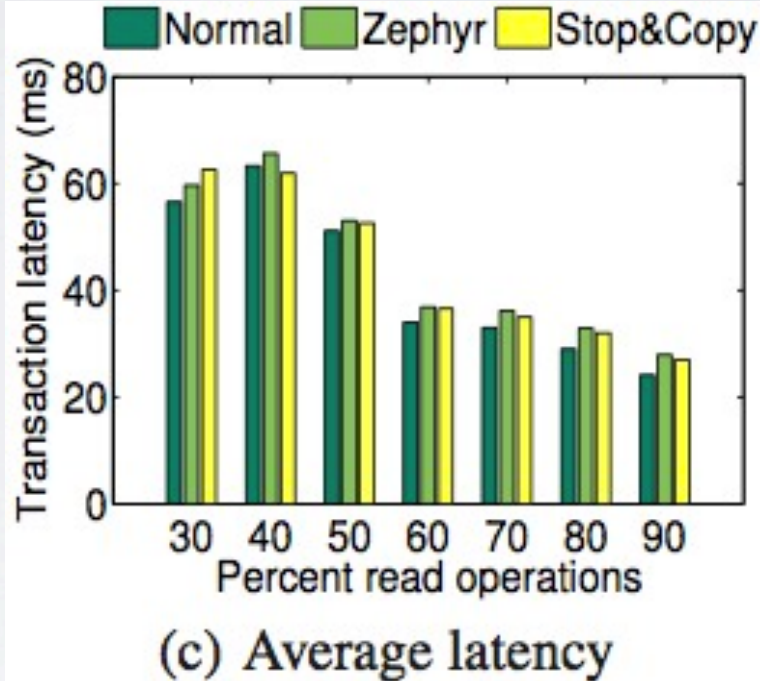

ANY QUESTIONS?

#### **["Cut Me Some Slack"](http://www.cs.brown.edu/courses/cs227/papers/migration/slacker.pdf)**: Latency-Aware Live [Migration For Databases](http://www.cs.brown.edu/courses/cs227/papers/migration/slacker.pdf)

- "Shared something database"
- Migrating data elegantly
- Can be implemented outside of a database product
- Used several existing tools, like XtraBackup, pv

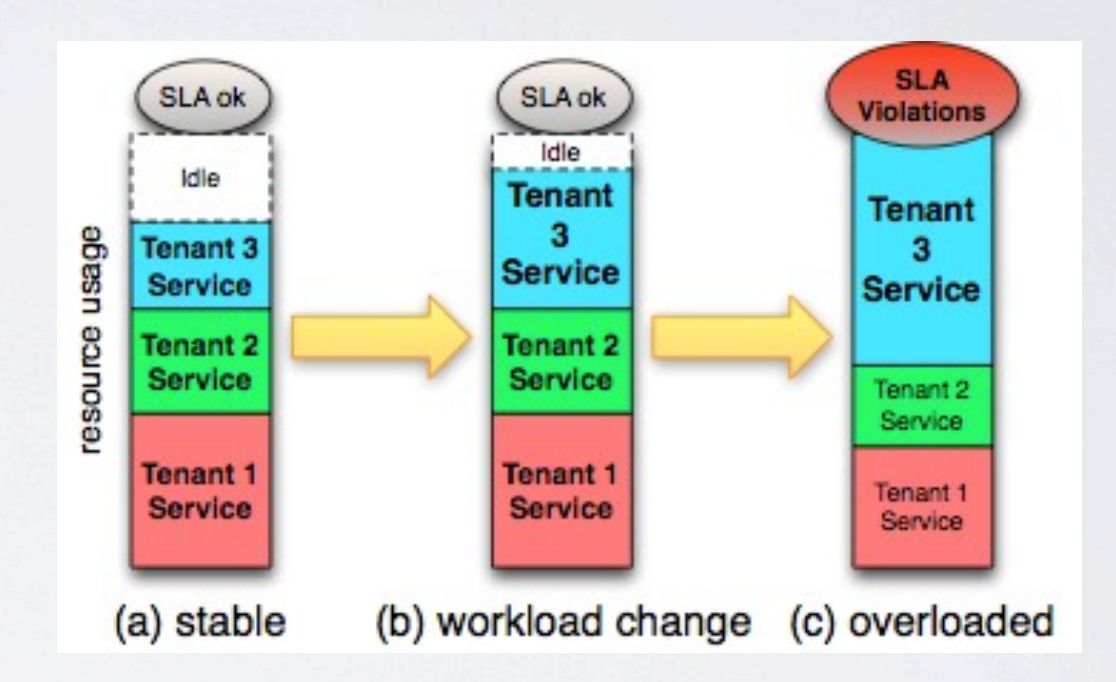

## SLACKER KEY IDEAS

- Slacker Architecture
	- Each server runs an instance of Slacker
	- Slackers migrates MySQL instances between servers that run Slacker

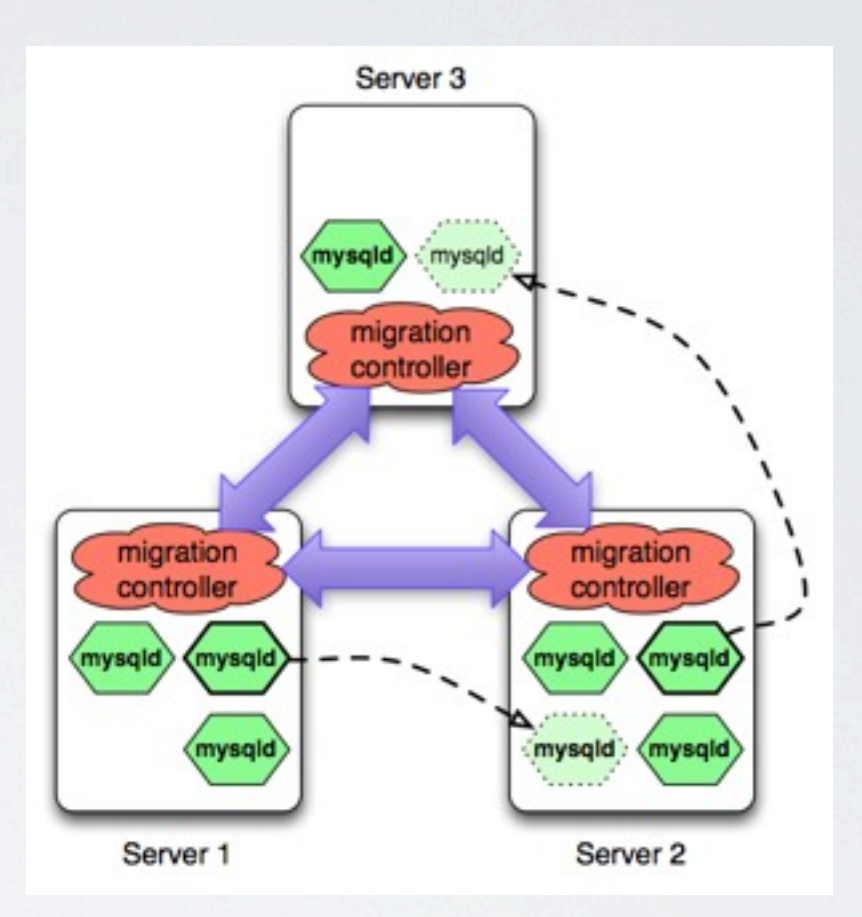

## SLACKER KEY IDEAS

- Migration Slack & Setpoint Latency
	- Resources can be used for migration
	- The latency that maintains acceptable query performance
	- Migration throttling: control the cost of each migration
	- Need to adjust the cost on-the-fly (based on workloads)

## SLACKER KEY IDEAS

- Adaptive Dynamic Throttling
	- Determine the speed of migration according to the slack
	- Adjust the speed of migration according to the slack in real time
	- Speed of migration is controlled by PID
		- Control the migration speed to make the transaction latency as close as the setpoint latency

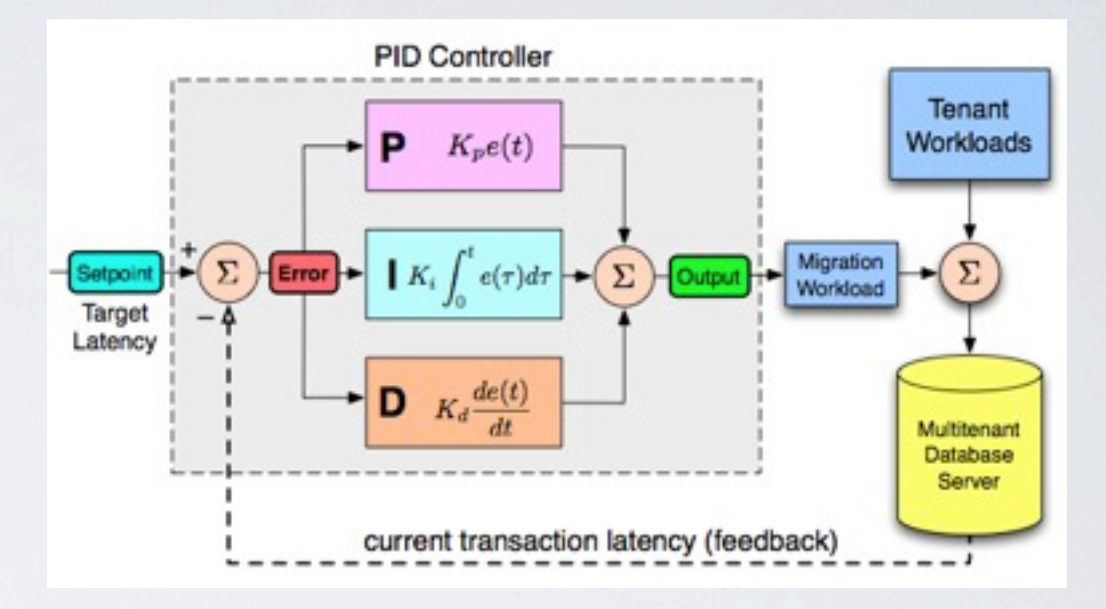

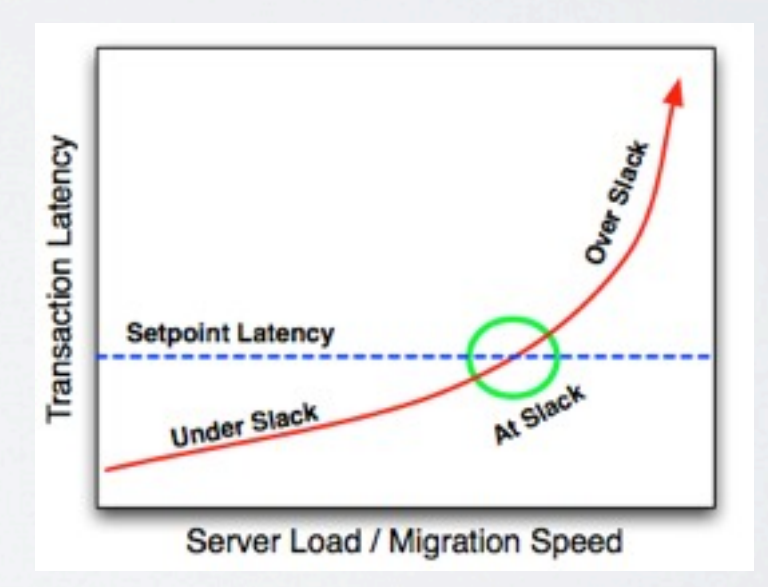

### EXPERIMENTAL RESULTS

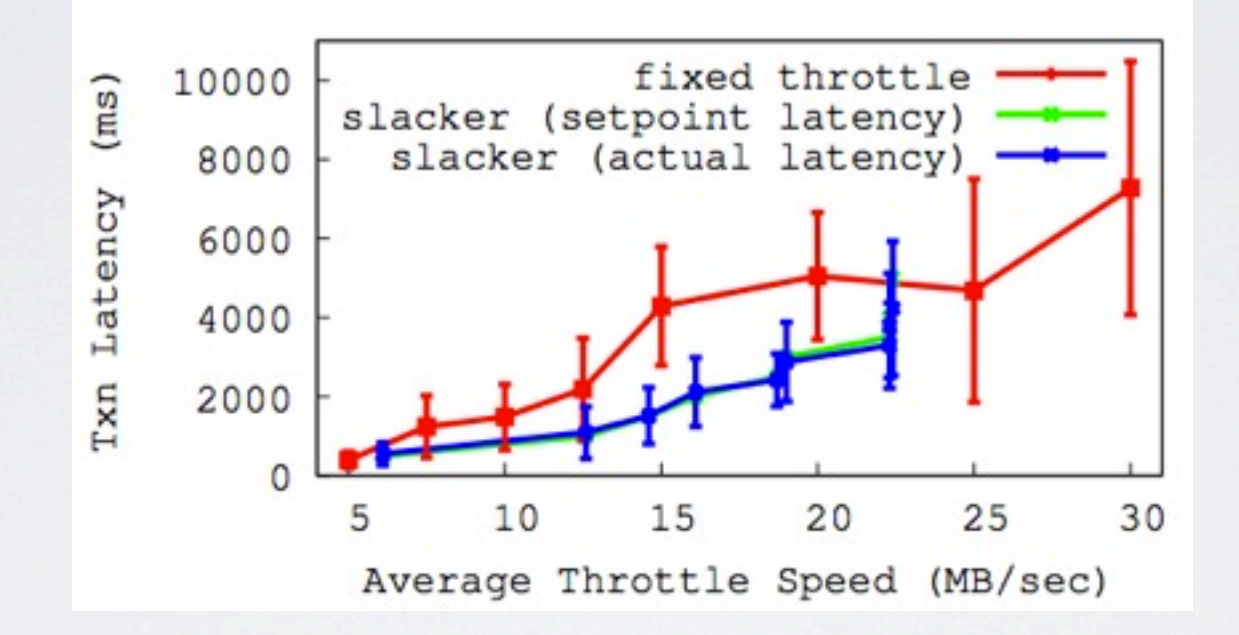

### CONCLUSION

- Zephyr: how to do migration
- Slacker: how to migrate data as fast as possible
- Zephyr + Slacker = Live Migration in H-Store (Hopefully...)

ANY QUESTIONS?

### THANKS!